## Adobe photoshop cs6 online quick start guide

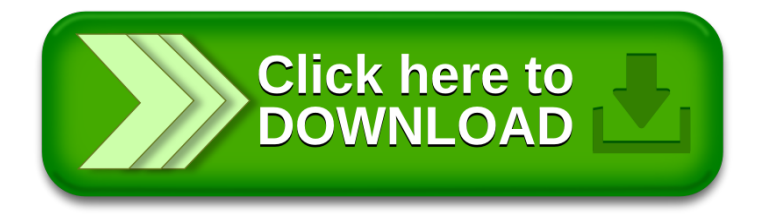